#### Joe Moeller, **Christina Vasilakopoulou**

University of California, Riverside

CT2018, University of Azores

10 July 2018

#### 1. Fibrations and indexed categories

- 1. Fibrations and indexed categories
- 2. Monoidal Grothendieck Construction

- 1. Fibrations and indexed categories
- 2. Monoidal Grothendieck Construction
- 3. Global and fibrewise monoidal structures

- 1. Fibrations and indexed categories
- 2. Monoidal Grothendieck Construction
- 3. Global and fibrewise monoidal structures
- 4. Examples

#### **In** There is a 2-category **Fib** of fibrations  $P: A \to \mathbb{X}$

#### **► There is a 2-category Fib** of fibrations  $P: A \rightarrow \mathbb{X}$ , fibred 1-cells

$$
\mathcal{A} - H \rightarrow \mathcal{B}
$$
\n
$$
P \downarrow \qquad \qquad \downarrow \varphi
$$
\n
$$
\mathbb{X} - F \rightarrow \mathbb{Y}
$$

where  $H$  is cartesian

#### **► There is a 2-category Fib** of fibrations  $P: A \rightarrow \mathbb{X}$ , fibred 1-cells fibred 2-cells

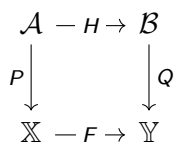

where  $H$  is cartesian

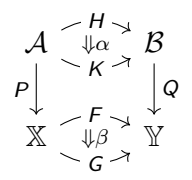

with 
$$
Q\alpha = \beta_P
$$

## **In** There is a 2-category **Fib** of fibrations  $P: A \rightarrow \mathbb{X}$ ,

fibred 1-cells

fibred 2-cells H

> K ⇓*α*

F G ⇓*β*

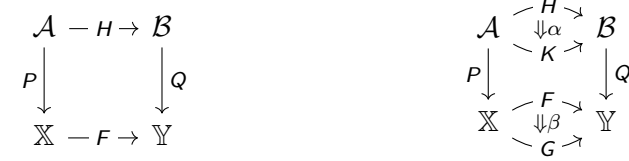

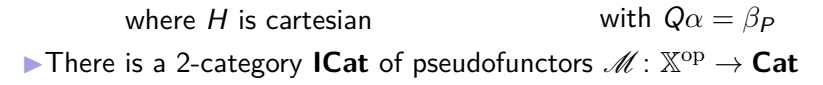

## **In** There is a 2-category **Fib** of fibrations  $P: A \rightarrow \mathbb{X}$ ,

fibred 1-cells

fibred 2-cells

 $A - H \rightarrow B$  $X - F \rightarrow Y$  $P$   $Q$ 

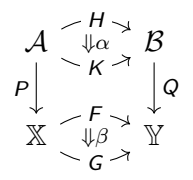

where  $H$  is cartesian with  $Q\alpha = \beta_P$  $\blacktriangleright$  There is a 2-category **ICat** of pseudofunctors  $\mathscr{M} : \mathbb{X}^{\mathrm{op}} \to \mathsf{Cat}$ , indexed 1-cells (F*, τ* )

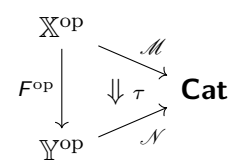

**In** There is a 2-category **Fib** of fibrations  $P: A \rightarrow \mathbb{X}$ ,

fibred 1-cells

fibred 2-cells

 $A - H \rightarrow B$  $X - F \rightarrow Y$  $\vert$ 

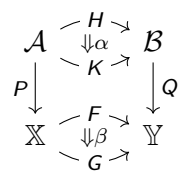

where  $H$  is cartesian

with  $Q\alpha = \beta_P$ 

▶ There is a 2-category ICat of pseudofunctors  $M : \mathbb{X}^{op} \to \mathsf{Cat}$ , indexed 1-cells (F*, τ* ) indexed 2-cells (*β,* m)

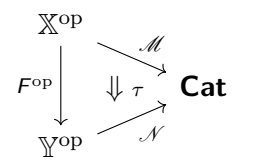

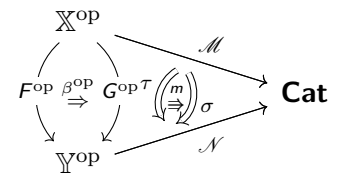

#### There exists a 2-equivalence  $\text{Fib} \simeq \text{ICat}$ .

There exists a 2-equivalence  $\text{Fib} \simeq \text{ICat}$ .

Given  $\mathscr{M} \colon \mathbb{X}^{\mathrm{op}} \to \mathsf{Cat}$ , the Grothendieck category  $\int \mathscr{M}$ 

There exists a 2-equivalence  $\text{Fib} \simeq \text{ICat}$ .

Given  $\mathscr{M} \colon \mathbb{X}^{\mathrm{op}} \to \mathsf{Cat}$ , the Grothendieck category  $\int \mathscr{M}$  has objects  $(x, a)$  where  $x \in \mathbb{X}$ ,  $a \in \mathcal{M}$ *x* 

There exists a 2-equivalence  $\text{Fib} \simeq \text{ICat}$ .

Given  $\mathscr{M} \colon \mathbb{X}^{\mathrm{op}} \to \mathsf{Cat}$ , the Grothendieck category  $\int \mathscr{M}$  has

- objects  $(x, a)$  where  $x \in \mathbb{X}$ ,  $a \in \mathcal{M}$ *x*
- **morphisms**  $(x, a) \rightarrow (y, b)$  are  $f: x \rightarrow y$  in  $\mathbb{X}$ ,  $a \rightarrow (\mathcal{M}f)(b)$  in  $\mathcal{M}x$

There exists a 2-equivalence  $\text{Fib} \simeq \text{ICat}$ .

Given  $\mathscr{M} \colon \mathbb{X}^{\mathrm{op}} \to \mathsf{Cat}$ , the Grothendieck category  $\int \mathscr{M}$  has

- objects  $(x, a)$  where  $x \in \mathbb{X}$ ,  $a \in \mathcal{M}$  x
- **morphisms**  $(x, a) \rightarrow (y, b)$  are  $f: x \rightarrow y$  in  $\mathbb{X}, a \rightarrow (\mathcal{M}f)(b)$  in  $\mathcal{M}x$

The fibration  $\int \mathcal{M} \to \mathbb{X}$  projects to the X-parts.

There exists a 2-equivalence  $\text{Fib} \simeq \text{ICat}$ .

Given  $\mathscr{M} \colon \mathbb{X}^{\mathrm{op}} \to \mathsf{Cat}$ , the Grothendieck category  $\int \mathscr{M}$  has

- objects  $(x, a)$  where  $x \in \mathbb{X}$ ,  $a \in \mathcal{M}$  x
- **morphisms**  $(x, a) \rightarrow (y, b)$  are  $f: x \rightarrow y$  in  $X$ ,  $a \rightarrow (Mf)(b)$  in  $Mx$

The fibration  $\int \mathcal{M} \to \mathbb{X}$  projects to the X-parts.

Both 2-categories are cartesian monoidal:

There exists a 2-equivalence  $\text{Fib} \simeq \text{ICat}$ .

Given  $\mathscr{M} \colon \mathbb{X}^{\mathrm{op}} \to \mathsf{Cat}$ , the Grothendieck category  $\int \mathscr{M}$  has

objects  $(x, a)$  where  $x \in \mathbb{X}$ ,  $a \in \mathcal{M}$  x **morphisms**  $(x, a) \rightarrow (y, b)$  are  $f: x \rightarrow y$  in  $\mathbb{X}, a \rightarrow (\mathcal{M}f)(b)$  in  $\mathcal{M}x$ The fibration  $\int \mathcal{M} \to \mathbb{X}$  projects to the X-parts.

Both 2-categories are cartesian monoidal:  $(\mathsf{Fib}, \times, 1_1)$   $\qquad \mathcal{A} \times \mathcal{B} \xrightarrow{P \times Q} \mathbb{X} \times \mathbb{Y}$  is a fibration when  $P, Q$  are

There exists a 2-equivalence  $\text{Fib} \simeq \text{ICat}$ .

Given  $\mathscr{M} \colon \mathbb{X}^{\mathrm{op}} \to \mathsf{Cat}$ , the Grothendieck category  $\int \mathscr{M}$  has

objects  $(x, a)$  where  $x \in \mathbb{X}$ ,  $a \in \mathcal{M}$  x **morphisms**  $(x, a) \rightarrow (y, b)$  are  $f: x \rightarrow y$  in  $X$ ,  $a \rightarrow (Mf)(b)$  in  $Mx$ The fibration  $\int \mathcal{M} \to \mathbb{X}$  projects to the X-parts.

Both 2-categories are cartesian monoidal:  $(\mathsf{Fib}, \times, 1_1)$   $\qquad \mathcal{A} \times \mathcal{B} \xrightarrow{P \times Q} \mathbb{X} \times \mathbb{Y}$  is a fibration when  $\mathcal{P}, \mathcal{Q}$  are  $(ICat, ⊗, ∆1)$   $\mathbb{X}^{\text{op}} \times \mathbb{Y}^{\text{op}} \stackrel{\mathscr{M} \times \mathscr{N}}{\longrightarrow} Cat \times Cat \stackrel{\times}{\longrightarrow} Cat$  is  $\mathbb{X} \times \mathbb{Y}$ -indexed

There exists a 2-equivalence  $\text{Fib} \simeq \text{ICat}$ .

Given  $\mathscr{M} \colon \mathbb{X}^{\mathrm{op}} \to \mathsf{Cat}$ , the Grothendieck category  $\int \mathscr{M}$  has

objects  $(x, a)$  where  $x \in \mathbb{X}$ ,  $a \in \mathcal{M}$  x **morphisms**  $(x, a) \rightarrow (y, b)$  are  $f: x \rightarrow y$  in  $\mathbb{X}, a \rightarrow (\mathcal{M}f)(b)$  in  $\mathcal{M}x$ The fibration  $\int \mathcal{M} \to \mathbb{X}$  projects to the X-parts.

Both 2-categories are cartesian monoidal:  $(\mathsf{Fib}, \times, 1_1)$   $\qquad \mathcal{A} \times \mathcal{B} \xrightarrow{P \times Q} \mathbb{X} \times \mathbb{Y}$  is a fibration when  $\mathcal{P}, \mathcal{Q}$  are  $(ICat, ⊗, ∆1)$   $\mathbb{X}^{\text{op}} \times \mathbb{Y}^{\text{op}} \stackrel{\mathscr{M} \times \mathscr{N}}{\longrightarrow} Cat \times Cat \stackrel{\times}{\longrightarrow} Cat$  is  $\mathbb{X} \times \mathbb{Y}$ -indexed

The above lifts to a (cartesian) monoidal 2-equivalence  $\text{Fib} \simeq \text{ICat}$ .

<span id="page-22-0"></span>IFor (K*,* ⊗*,* I) monoidal 2-category, PsMon(K) is the 2-category of pseudomonoids, strong morphisms and 2-cells.

IFor (K*,* ⊗*,* I) monoidal 2-category, PsMon(K) is the 2-category of pseudomonoids, strong morphisms and 2-cells.

PsMon(**Fib**) ≡ **MonFib**

IFor (K*,* ⊗*,* I) monoidal 2-category, PsMon(K) is the 2-category of pseudomonoids, strong morphisms and 2-cells.

PsMon(**Fib**) ≡ **MonFib**

 Monoidal fibration: monoidal base  $W$  and total  $V$ , strict monoidal  $\mathcal{V} \stackrel{\mathcal{T}}{\longrightarrow} \mathbb{W}$ , cartesian  $\otimes_\mathcal{V}$ 

IFor (K*,* ⊗*,* I) monoidal 2-category, PsMon(K) is the 2-category of pseudomonoids, strong morphisms and 2-cells.

PsMon(**Fib**) ≡ **MonFib**

 Monoidal fibration: monoidal base  $W$  and total  $V$ , strict monoidal  $\mathcal{V} \stackrel{\mathcal{T}}{\longrightarrow} \mathbb{W}$ , cartesian  $\otimes_\mathcal{V}$ 

$$
\begin{array}{ccc}\n & \mathcal{V} \times \mathcal{V} \xrightarrow{\otimes_{\mathcal{V}}} & \mathcal{V} \\
 \tau \times \tau \downarrow & & \downarrow \tau \\
 & \mathbb{W} \times \mathbb{W} \xrightarrow{\otimes_{\mathbb{W}}} & \mathbb{W}\n\end{array}
$$

IFor (K*,* ⊗*,* I) monoidal 2-category, PsMon(K) is the 2-category of pseudomonoids, strong morphisms and 2-cells.

PsMon(**Fib**) ≡ **MonFib**

 Monoidal fibration: monoidal base  $\mathbb W$  and total  $\mathcal V$ , strict monoidal  $\mathcal{V} \stackrel{\mathcal{T}}{\longrightarrow} \mathbb{W}$ , cartesian  $\otimes_\mathcal{V}$ 

$$
\begin{array}{ccc}\n\mathcal{V} \times \mathcal{V} & \xrightarrow{\otimes_{\mathcal{V}}} & \mathcal{V} \\
\tau \times \tau & & \downarrow \tau \\
\mathbb{W} \times \mathbb{W} & \xrightarrow{\otimes_{\mathbb{W}}} & \mathbb{W}\n\end{array}
$$

 Monoidal fibred 1-cell is (H*,* F) both monoidal functors

IFor (K*,* ⊗*,* I) monoidal 2-category, PsMon(K) is the 2-category of pseudomonoids, strong morphisms and 2-cells.

PsMon(**Fib**) ≡ **MonFib**

 Monoidal fibration: monoidal base  $\mathbb W$  and total  $\mathcal V$ , strict monoidal  $\mathcal{V} \stackrel{\mathcal{T}}{\longrightarrow} \mathbb{W}$ , cartesian  $\otimes_\mathcal{V}$ 

$$
\begin{array}{ccc}\n\mathcal{V} \times \mathcal{V} & \xrightarrow{\otimes_{\mathcal{V}}} & \mathcal{V} \\
\tau \times \tau & & \downarrow \tau \\
\mathbb{W} \times \mathbb{W} & \xrightarrow{\otimes_{\mathbb{W}}} & \mathbb{W}\n\end{array}
$$

- Monoidal fibred 1-cell is (H*,* F) both monoidal functors
- Monoidal fibred 2-cell is (*α, β*) both monoidal natural

IFor (K*,* ⊗*,* I) monoidal 2-category, PsMon(K) is the 2-category of pseudomonoids, strong morphisms and 2-cells.

PsMon(**Fib**) ≡ **MonFib**

 Monoidal fibration: monoidal base  $W$  and total  $V$ , strict monoidal  $\mathcal{V} \stackrel{\mathcal{T}}{\longrightarrow} \mathbb{W}$ , cartesian  $\otimes_\mathcal{V}$ 

$$
\begin{array}{ccc}\n\mathcal{V} \times \mathcal{V} & \xrightarrow{\otimes_{\mathcal{V}}} & \mathcal{V} \\
\tau \times \tau & & \downarrow \tau \\
\mathbb{W} \times \mathbb{W} & \xrightarrow{\otimes_{\mathbb{W}}} & \mathbb{W}\n\end{array}
$$

- Monoidal fibred 1-cell is (H*,* F) both monoidal functors
- Monoidal fibred 2-cell is (*α, β*) both monoidal natural

PsMon(**ICat**) ≡ **MonICat**

IFor (K*,* ⊗*,* I) monoidal 2-category, PsMon(K) is the 2-category of pseudomonoids, strong morphisms and 2-cells.

### PsMon(**Fib**) ≡ **MonFib**

 Monoidal fibration: monoidal base  $W$  and total  $V$ , strict monoidal  $\mathcal{V} \stackrel{\mathcal{T}}{\longrightarrow} \mathbb{W}$ , cartesian  $\otimes_\mathcal{V}$ 

$$
\begin{array}{c}\n\mathcal{V} \times \mathcal{V} \xrightarrow{\otimes_{\mathcal{V}}} \mathcal{V} \\
\tau \times \tau \downarrow \qquad \qquad \downarrow \tau \\
\mathbb{W} \times \mathbb{W} \xrightarrow{\otimes_{\mathbb{W}}} \mathbb{W}\n\end{array}
$$

- Monoidal fibred 1-cell is (H*,* F) both monoidal functors
- Monoidal fibred 2-cell is (*α, β*) both monoidal natural

### PsMon(**ICat**) ≡ **MonICat**

. *Monoidal* indexed category: monoidal W, weak monoidal pseudofunctor W<sup>op</sup>  $\stackrel{\mathscr{M}}{\longrightarrow}$  **Cat** 

IFor (K*,* ⊗*,* I) monoidal 2-category, PsMon(K) is the 2-category of pseudomonoids, strong morphisms and 2-cells.

### PsMon(**Fib**) ≡ **MonFib**

 Monoidal fibration: monoidal base  $W$  and total  $V$ , strict monoidal  $\mathcal{V} \stackrel{\mathcal{T}}{\longrightarrow} \mathbb{W}$ , cartesian  $\otimes_\mathcal{V}$ 

$$
\begin{array}{c}\n\mathcal{V} \times \mathcal{V} \xrightarrow{\otimes_{\mathcal{V}}} \mathcal{V} \\
\mathcal{T} \times \mathcal{T} \downarrow \qquad \qquad \downarrow \mathcal{T} \\
\mathbb{W} \times \mathbb{W} \xrightarrow{\otimes_{\mathbb{W}}} \mathbb{W}\n\end{array}
$$

 Monoidal fibred 1-cell is (H*,* F) both monoidal functors Monoidal fibred 2-cell is (*α, β*)

both monoidal natural

#### PsMon(**ICat**) ≡ **MonICat**

. *Monoidal* indexed category: monoidal W, weak monoidal pseudofunctor W<sup>op</sup>  $\stackrel{\mathscr{M}}{\longrightarrow}$  **Cat** 

$$
\phi_{x,y}: \mathcal{M} \times \times \mathcal{M} \times \rightarrow \mathcal{M} \times \otimes_{\mathbb{W}} \times
$$
  
for all  $x, y \in \mathbb{W}$   

$$
\phi_0: \mathbf{1} \rightarrow \mathcal{M} \times \mathcal{M} \times \mathcal{M} \times \mathcal{M}
$$

IFor (K*,* ⊗*,* I) monoidal 2-category, PsMon(K) is the 2-category of pseudomonoids, strong morphisms and 2-cells.

### PsMon(**Fib**) ≡ **MonFib**

 Monoidal fibration: monoidal base  $W$  and total  $V$ , strict monoidal  $\mathcal{V} \stackrel{\mathcal{T}}{\longrightarrow} \mathbb{W}$ , cartesian  $\otimes_\mathcal{V}$ 

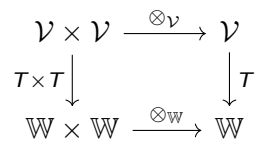

 Monoidal fibred 1-cell is (H*,* F) both monoidal functors Monoidal fibred 2-cell is (*α, β*) both monoidal natural

### PsMon(**ICat**) ≡ **MonICat**

. Monoidal indexed category: monoidal W, weak monoidal pseudofunctor W<sup>op</sup>  $\stackrel{\mathscr{M}}{\longrightarrow}$  **Cat** 

$$
\phi_{x,y}: \mathcal{M} \times \mathcal{M} \times \mathcal{M} \times \mathcal{M} \times (\times \otimes_{\mathbb{W}} y)
$$
  
for all  $x, y \in \mathbb{W}$   

$$
\phi_0: \mathbf{1} \to \mathcal{M}(I_{\mathbb{W}})
$$

Monoidal indexed 1-cell  $(F, \tau)$ , F monoidal, *τ* monoidal pseudonatural

IFor (K*,* ⊗*,* I) monoidal 2-category, PsMon(K) is the 2-category of pseudomonoids, strong morphisms and 2-cells.

### PsMon(**Fib**) ≡ **MonFib**

 Monoidal fibration: monoidal base  $W$  and total  $V$ , strict monoidal  $\mathcal{V} \stackrel{\mathcal{T}}{\longrightarrow} \mathbb{W}$ , cartesian  $\otimes_\mathcal{V}$ 

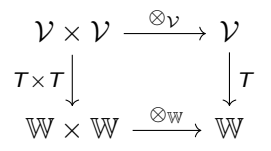

- Monoidal fibred 1-cell is (H*,* F) both monoidal functors Monoidal fibred 2-cell is (*α, β*)
	- both monoidal natural

### PsMon(**ICat**) ≡ **MonICat**

. Monoidal indexed category: monoidal W, weak monoidal pseudofunctor W<sup>op</sup>  $\stackrel{\mathscr{M}}{\longrightarrow}$  **Cat** 

$$
\phi_{x,y}: \mathcal{M}x \times \mathcal{M}y \to \mathcal{M}(x \otimes_{\mathbb{W}} y)
$$
  
for all  $x, y \in \mathbb{W}$   

$$
\phi_0: \mathbf{1} \to \mathcal{M}(I_{\mathbb{W}})
$$

Monoidal indexed 1-cell  $(F, \tau)$ , F monoidal, *τ* monoidal pseudonatural Monoidal indexed 2-cell (*β,* m), *β* mon pseudonat,  $m$  mon modification

#### There is a 2-equivalence **MonFib**  $\simeq$  **MonICat**.

#### There is a 2-equivalence **MonFib**  $\simeq$  **MonICat**.

For weak monoidal  $(\mathcal{M}, \phi, \phi_0)$ : W<sup>op</sup>  $\rightarrow$  Cat

#### There is a 2-equivalence **MonFib**  $\simeq$  **MonICat**.

For weak monoidal  $(\mathcal{M}, \phi, \phi_0)$ : W<sup>op</sup>  $\rightarrow$  **Cat**, equip  $\int \mathcal{M}$  with

 $(x, a) \otimes (y, b) := (x \otimes_{\mathbb{W}} y, \phi_{x, y}(a, b)), \quad I := (I_{\mathbb{W}}, \phi_0(*))$
#### There is a 2-equivalence **MonFib**  $\simeq$  **MonICat**.

For weak monoidal  $(\mathcal{M}, \phi, \phi_0)$ : W<sup>op</sup>  $\rightarrow$  **Cat**, equip  $\int \mathcal{M}$  with

$$
(x, a) \otimes (y, b) := (x \otimes_{\mathbb{W}} y, \phi_{x,y}(a, b)), \quad I := (I_{\mathbb{W}}, \phi_0(*))
$$

 $\star$  Weak monoidal structure gives a 'global' tensor product to  $\ulcorner \mathcal{M} \to \mathbb{W}$ .

#### There is a 2-equivalence **MonFib**  $\simeq$  **MonICat**.

For weak monoidal  $(\mathcal{M}, \phi, \phi_0)$ : W<sup>op</sup>  $\rightarrow$  **Cat**, equip  $\int \mathcal{M}$  with

$$
(x, a) \otimes (y, b) := (x \otimes_{\mathbb{W}} y, \phi_{x,y}(a, b)), \quad I := (I_{\mathbb{W}}, \phi_0(*))
$$

 $\star$  Weak monoidal structure gives a 'global' tensor product to  $\ulcorner \mathcal{M} \to \mathbb{W}$ .

Fixing the monoidal base, there is a 2-equivalence  $\text{MonFib}(\mathbb{W}) \simeq \text{Mon2Cat}_{ps}(\mathbb{W}^{op}, \text{Cat}).$ 

#### There is a 2-equivalence **MonFib**  $\simeq$  **MonICat**.

For weak monoidal  $(\mathcal{M}, \phi, \phi_0)$ : W<sup>op</sup>  $\rightarrow$  **Cat**, equip  $\int \mathcal{M}$  with

$$
(x, a) \otimes (y, b) := (x \otimes_{\mathbb{W}} y, \phi_{x,y}(a, b)), \quad I := (I_{\mathbb{W}}, \phi_0(*))
$$

 $\star$  Weak monoidal structure gives a 'global' tensor product to  $\ulcorner \mathcal{M} \to \mathbb{W}$ .

Fixing the monoidal base, there is a 2-equivalence  $\text{MonFib}(\mathbb{W}) \simeq \text{Mon2Cat}_{ps}(\mathbb{W}^{op}, \text{Cat}).$ 

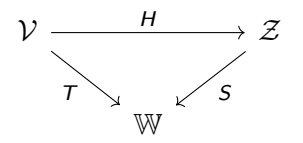

#### There is a 2-equivalence **MonFib**  $\simeq$  **MonICat**.

For weak monoidal  $(\mathcal{M}, \phi, \phi_0)$ : W<sup>op</sup>  $\rightarrow$  **Cat**, equip  $\int \mathcal{M}$  with

$$
(x, a) \otimes (y, b) := (x \otimes_{\mathbb{W}} y, \phi_{x,y}(a, b)), \quad I := (I_{\mathbb{W}}, \phi_0(*))
$$

 $\star$  Weak monoidal structure gives a 'global' tensor product to  $\ulcorner \mathscr{M} \to \mathbb{W}$ .

Fixing the monoidal base, there is a 2-equivalence  $\text{MonFib}(\mathbb{W}) \simeq \text{Mon2Cat}_{ps}(\mathbb{W}^{op}, \text{Cat}).$ 

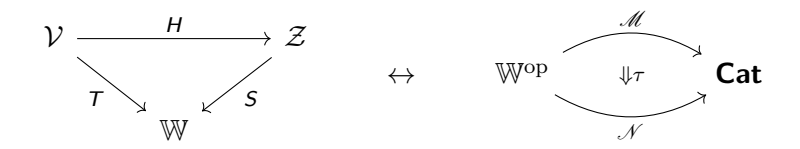

Start over, from  $\text{Fib}(\mathbb{X}) \simeq \text{ICat}(\mathbb{X})$ .

Start over, from  $\text{Fib}(\mathbb{X}) \simeq \text{ICat}(\mathbb{X})$ .

These 2-categories also monoidal:

Start over, from  $\text{Fib}(\mathbb{X}) \simeq \text{ICat}(\mathbb{X})$ .

These 2-categories also monoidal:  $(\textsf{Fib}(\mathbb{X}), \times_{\mathbb{X}}, 1_{\mathbb{X}})$   $\mathcal{A} \times_{\mathbb{X}} \mathcal{B} \to \mathbb{X}$  pullback of fibrations

Start over, from  $\text{Fib}(\mathbb{X}) \simeq \text{lCat}(\mathbb{X})$ .

These 2-categories also monoidal:  $\mathcal{A} \times_{\mathbb{X}} \mathcal{B} \to \mathbb{X}$  pullback of fibrations  $($ Fib $(\mathbb{X}), \times_{\mathbb{X}}, 1_{\mathbb{X}})$ <br> $($ ICat $(\mathbb{X}), \otimes, \Delta$ 1 $)$  $\mathrm{^{op}}\to \mathbb{X}^{\mathrm{op}}\times \mathbb{X}^{\mathrm{op}} \xrightarrow{\mathscr{M}\times \mathscr{N}}\mathsf{Cat}\times \mathsf{Cat} \xrightarrow{\times} \mathsf{Cat}$ 

Start over, from  $\text{Fib}(\mathbb{X}) \simeq \text{ICat}(\mathbb{X})$ .

These 2-categories also monoidal:  $\mathcal{A} \times_{\mathbb{X}} \mathcal{B} \to \mathbb{X}$  pullback of fibrations  $($ Fib $(\mathbb{X}), \times_{\mathbb{X}}, 1_{\mathbb{X}})$ <br> $($ ICat $(\mathbb{X}), \otimes, \Delta$ 1 $)$  $\mathrm{^{op}}\to \mathbb{X}^{\mathrm{op}}\times \mathbb{X}^{\mathrm{op}} \xrightarrow{\mathscr{M}\times \mathscr{N}}\mathsf{Cat}\times \mathsf{Cat} \xrightarrow{\times} \mathsf{Cat}$ 

 $\blacktriangleright$  Pseudomonoid in  $\mathsf{Fib}(\mathbb{X})$ ?

▶ Pseudomonoid in **ICat**(X)?

Start over, from  $\text{Fib}(\mathbb{X}) \simeq \text{ICat}(\mathbb{X})$ .

These 2-categories also monoidal:  $A \times_{\mathbb{X}} B \rightarrow \mathbb{X}$  pullback of fibrations  $($ Fib $(\mathbb{X}), \times_{\mathbb{X}}, 1_{\mathbb{X}})$ <br> $($ ICat $(\mathbb{X}), \otimes, \Delta$ 1 $)$  $\mathrm{^{op}}\to \mathbb{X}^{\mathrm{op}}\times \mathbb{X}^{\mathrm{op}} \xrightarrow{\mathscr{M}\times \mathscr{N}}\mathsf{Cat}\times \mathsf{Cat} \xrightarrow{\times} \mathsf{Cat}$ 

▶ Pseudomonoid in **Fib**(X)? Ordinary fibration whose fibres are monoidal, reindexing functors are strong monoidal.

▶ Pseudomonoid in **ICat**(X)?

Start over, from  $\text{Fib}(\mathbb{X}) \simeq \text{ICat}(\mathbb{X})$ .

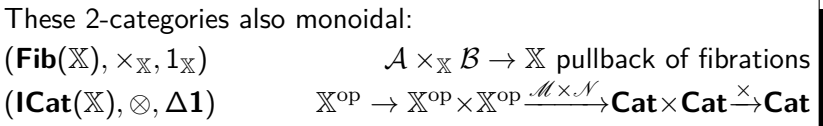

▶ Pseudomonoid in **Fib**(X)? Ordinary fibration whose fibres are monoidal, reindexing functors are strong monoidal.

▶ Pseudomonoid in ICat(X)? Pseudofunctor  $X^{op} \rightarrow$  MonCat.

Start over, from  $\text{Fib}(\mathbb{X}) \simeq \text{ICat}(\mathbb{X})$ .

These 2-categories also monoidal:  $\mathcal{A} \times_{\mathbb{X}} \mathcal{B} \to \mathbb{X}$  pullback of fibrations  $($ **Fib** $(\mathbb{X}), \times_{\mathbb{X}}, 1_{\mathbb{X}})$ <br>(**ICat** $(\mathbb{X}), \otimes, \Delta$ **1**)  $\mathrm{^{op}}\to \mathbb{X}^{\mathrm{op}}\times \mathbb{X}^{\mathrm{op}} \xrightarrow{\mathscr{M}\times \mathscr{N}}\mathsf{Cat}\times \mathsf{Cat} \xrightarrow{\times} \mathsf{Cat}$ 

▶ Pseudomonoid in **Fib**(X)? Ordinary fibration whose fibres are monoidal, reindexing functors are strong monoidal.

▶ Pseudomonoid in ICat(X)? Pseudofunctor  $X^{op} \rightarrow$  MonCat.

 $\mathsf{T}$ here is a 2-equivalence  $\mathsf{PsMon}(\mathsf{Fib}(\mathbb{X})) \simeq 2\mathsf{Cat}_{\mathsf{ps}}(\mathbb{X}^{\mathrm{op}}, \mathsf{MonCat}).$ 

Start over, from  $\text{Fib}(\mathbb{X}) \simeq \text{ICat}(\mathbb{X})$ .

These 2-categories also monoidal:  $\mathcal{A} \times_{\mathbb{X}} \mathcal{B} \to \mathbb{X}$  pullback of fibrations  $($ **Fib** $(\mathbb{X}), \times_{\mathbb{X}}, 1_{\mathbb{X}})$ <br>(**ICat** $(\mathbb{X}), \otimes, \Delta$ **1**)  $\mathrm{^{op}}\to \mathbb{X}^{\mathrm{op}}\times \mathbb{X}^{\mathrm{op}} \xrightarrow{\mathscr{M}\times \mathscr{N}}\mathsf{Cat}\times \mathsf{Cat} \xrightarrow{\times} \mathsf{Cat}$ 

▶ Pseudomonoid in **Fib**(X)? Ordinary fibration whose fibres are monoidal, reindexing functors are strong monoidal.

▶ Pseudomonoid in ICat(X)? Pseudofunctor  $X^{op} \rightarrow$  MonCat.

 $\mathsf{T}$ here is a 2-equivalence  $\mathsf{PsMon}(\mathsf{Fib}(\mathbb{X})) \simeq 2\mathsf{Cat}_{\mathsf{ps}}(\mathbb{X}^{\mathrm{op}}, \mathsf{MonCat}).$ 

 $\star \int \mathscr{M} \to \mathbb{X}$  obtains 'fibrewise' monoidal structure

Start over, from  $\text{Fib}(\mathbb{X}) \simeq \text{ICat}(\mathbb{X})$ .

These 2-categories also monoidal:  $\mathcal{A} \times_{\mathbb{X}} \mathcal{B} \to \mathbb{X}$  pullback of fibrations  $($ **Fib** $(\mathbb{X}), \times_{\mathbb{X}}, 1_{\mathbb{X}})$ <br>(**ICat** $(\mathbb{X}), \otimes, \Delta$ **1**)  $\mathrm{^{op}}\to \mathbb{X}^{\mathrm{op}}\times \mathbb{X}^{\mathrm{op}} \xrightarrow{\mathscr{M}\times \mathscr{N}}\mathsf{Cat}\times \mathsf{Cat} \xrightarrow{\times} \mathsf{Cat}$ 

▶ Pseudomonoid in **Fib**(X)? Ordinary fibration whose fibres are monoidal, reindexing functors are strong monoidal.

▶ Pseudomonoid in ICat(X)? Pseudofunctor  $X^{op} \rightarrow$  MonCat.

 $\mathsf{T}$ here is a 2-equivalence  $\mathsf{PsMon}(\mathsf{Fib}(\mathbb{X})) \simeq 2\mathsf{Cat}_{\mathsf{ps}}(\mathbb{X}^{\mathrm{op}}, \mathsf{MonCat}).$ 

 $\star \int \mathscr{M} \to \mathbb{X}$  obtains 'fibrewise' monoidal structure; in general, this does not give a 'global' one!  $X$  is an arbitrary category.

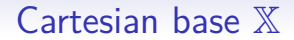

#### Cartesian base X

If  $X$  is cartesian monoidal, all above structures are equivalent

$$
\begin{array}{ccc}\n\text{MonFib}(\mathbb{X}) & \xrightarrow{\simeq} \text{Mon2Cat}_{\rho s}(\mathbb{X}^{\text{op}}, \text{Cat}) \\
\downarrow^{\text{op}} & \downarrow^{\text{op}} \\
\text{PsMon}(\text{Fib}(\mathbb{X})) & \xrightarrow{\simeq} 2\text{Cat}_{\rho s}(\mathbb{X}^{\text{op}}, \text{MonCat})\n\end{array}
$$

### Cartesian base X

If  $X$  is cartesian monoidal, all above structures are equivalent

$$
\begin{array}{ccc}\n\text{MonFib}(\mathbb{X}) & \xrightarrow{\simeq} \text{Mon2Cat}_{\rho_{\mathcal{S}}}(\mathbb{X}^{\text{op}}, \text{Cat}) \\
\downarrow^{\text{op}} & \downarrow^{\text{op}} \\
\text{PsMon}(\text{Fib}(\mathbb{X})) & \xrightarrow{\simeq} 2\text{Cat}_{\rho_{\mathcal{S}}}(\mathbb{X}^{\text{op}}, \text{MonCat})\n\end{array}
$$

IShulman constructs (∗) in 'Framed bicategories, monoidal fibrations'

#### $Cartesian$  hase  $\mathbb{X}$

If  $X$  is cartesian monoidal, all above structures are equivalent

$$
\begin{array}{ccc}\n\text{MonFib}(\mathbb{X}) & \xrightarrow{\simeq} \text{Mon2Cat}_{\rho_{\mathcal{S}}}(\mathbb{X}^{\text{op}}, \text{Cat}) \\
\downarrow^{\text{op}} & \downarrow^{\text{op}} \\
\text{PsMon}(\text{Fib}(\mathbb{X})) & \xrightarrow{\simeq} 2\text{Cat}_{\rho_{\mathcal{S}}}(\mathbb{X}^{\text{op}}, \text{MonCat})\n\end{array}
$$

IShulman constructs (∗) in 'Framed bicategories, monoidal fibrations'

**I**► Can obtain (\*\*) via equivalences involving **Mon2Cat**<sub>ps</sub> and **2Cat**<sub>ps</sub>.

#### $Cartesian$  hase  $\mathbb{X}$

If  $X$  is cartesian monoidal, all above structures are equivalent

$$
\begin{array}{ccc}\n\text{MonFib}(\mathbb{X}) & \xrightarrow{\simeq} \text{Mon2Cat}_{\rho_{\mathcal{S}}}(\mathbb{X}^{\text{op}}, \text{Cat}) \\
\downarrow^{\text{op}} & \downarrow^{\text{op}} \\
\text{PsMon}(\text{Fib}(\mathbb{X})) & \xrightarrow{\simeq} 2\text{Cat}_{\rho_{\mathcal{S}}}(\mathbb{X}^{\text{op}}, \text{MonCat})\n\end{array}
$$

IShulman constructs (∗) in 'Framed bicategories, monoidal fibrations'

**I**► Can obtain (\*\*) via equivalences involving **Mon2Cat**<sub>ps</sub> and **2Cat**<sub>ps</sub>.

When  $X$  is cartesian, 'monoidalness' transfers from the target category to the structure of the functor and vice versa.

Suppose  $(\mathcal{V}, \otimes, I, \sigma)$  is braided monoidal.

 $\blacktriangleright$  Categories of monoids **Mon**( $V$ ), comonoids **Comon**( $V$ ) are monoidal.

Suppose  $(\mathcal{V}, \otimes, I, \sigma)$  is braided monoidal.

 $\blacktriangleright$  Categories of monoids **Mon**( $V$ ), comonoids **Comon**( $V$ ) are monoidal.

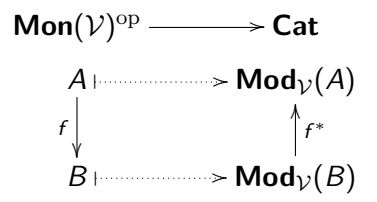

Suppose  $(\mathcal{V}, \otimes, I, \sigma)$  is braided monoidal.

 $\blacktriangleright$  Categories of monoids **Mon**( $V$ ), comonoids **Comon**( $V$ ) are monoidal.

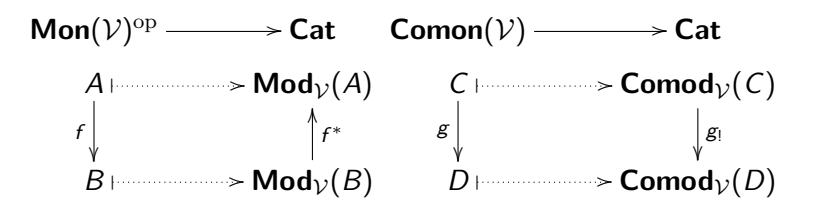

Suppose  $(\mathcal{V}, \otimes, I, \sigma)$  is braided monoidal.

 $\blacktriangleright$  Categories of monoids **Mon**( $V$ ), comonoids **Comon**( $V$ ) are monoidal.

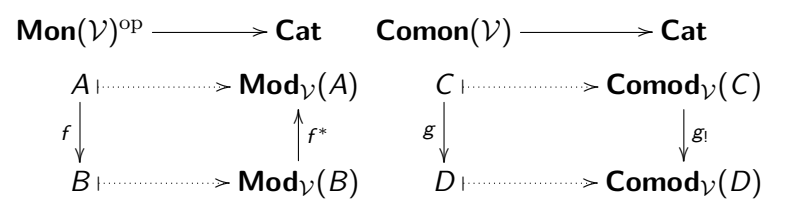

are lax monoidal: for M an A-module, N a B-module,  $M \otimes N$  is  $A \otimes B\text{-module via } A \otimes B \otimes M \otimes N \xrightarrow{\sim} A \otimes M \otimes B \otimes N \xrightarrow{\mu \otimes \mu} M \otimes N.$ 

Suppose  $(\mathcal{V}, \otimes, I, \sigma)$  is braided monoidal.

 $\blacktriangleright$  Categories of monoids **Mon**( $V$ ), comonoids **Comon**( $V$ ) are monoidal.

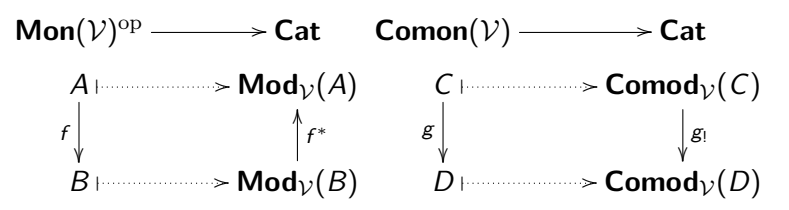

are lax monoidal: for M an A-module, N a B-module,  $M \otimes N$  is  $A \otimes B\text{-module via } A \otimes B \otimes M \otimes N \xrightarrow{\sim} A \otimes M \otimes B \otimes N \xrightarrow{\mu \otimes \mu} M \otimes N.$  $\blacktriangleright$  They give rise to (split) monoidal (op)fibrations

 $\mathsf{Mod} \to \mathsf{Mon}(\mathcal{V})$  **Comod**  $\to \mathsf{Comon}(\mathcal{V})$ 

Suppose  $(\mathcal{V}, \otimes, I, \sigma)$  is braided monoidal.

 $\blacktriangleright$  Categories of monoids **Mon**( $V$ ), comonoids **Comon**( $V$ ) are monoidal.

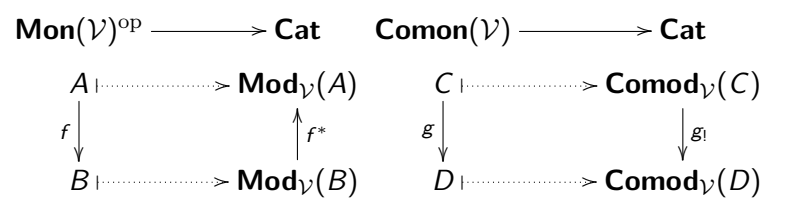

are lax monoidal: for M an A-module, N a B-module,  $M \otimes N$  is  $A \otimes B\text{-module via } A \otimes B \otimes M \otimes N \xrightarrow{\sim} A \otimes M \otimes B \otimes N \xrightarrow{\mu \otimes \mu} M \otimes N.$  $\blacktriangleright$  They give rise to (split) monoidal (op) fibrations

#### $\mathsf{Mod} \rightarrow \mathsf{Mon}(\mathcal{V})$  **Comod** →  $\mathsf{Comon}(\mathcal{V})$

 $\star$  These do not fall under the fibrewise monoidal case.

**IFamily fibration Fam(C) induced by the functor**  $[-, C]$ **: Set<sup>op</sup> → Cat.**  $[X, C]$  has  $\{M_x\}_{x \in X}$  of C-objects,  $f: X \to Y$  induces reindexing  $f^*$ .

IFamily fibration Fam(C) induced by the functor [−*,* C]: **Set**op → **Cat**.  $[X, C]$  has  $\{M_x\}_{x \in X}$  of C-objects,  $f: X \to Y$  induces reindexing  $f^*$ .

For V monoidal,  $[-, \mathcal{V}]$ : Set<sup>op</sup>  $\rightarrow$  Cat is lax monoidal

IFamily fibration Fam(C) induced by the functor [−*,* C]: **Set**op → **Cat**.  $[X, C]$  has  $\{M_x\}_{x \in X}$  of C-objects,  $f: X \to Y$  induces reindexing  $f^*$ .

For V monoidal,  $[-, \mathcal{V}]$ : Set<sup>op</sup>  $\rightarrow$  Cat is lax monoidal; gives rise to . (split) monoidal fibration  $\text{Fam}(\mathcal{V}) \to \textbf{Set}$ , morphisms look like

$$
\begin{cases} t: M_x \to N_{g(x)} \text{ in } \mathcal{V} \\ g: X \to Y \text{ in } \mathsf{Set} \end{cases}
$$

IFamily fibration Fam(C) induced by the functor [−*,* C]: **Set**op → **Cat**.  $[X, C]$  has  $\{M_x\}_{x \in X}$  of C-objects,  $f: X \to Y$  induces reindexing  $f^*$ .

For V monoidal,  $[-, \mathcal{V}]$ : Set<sup>op</sup>  $\rightarrow$  Cat is lax monoidal; gives rise to . (split) monoidal fibration  $\text{Fam}(\mathcal{V}) \to \textbf{Set}$ , morphisms look like

$$
\begin{cases} t: M_x \to N_{g(x)} \text{ in } \mathcal{V} \\ g: X \to Y \text{ in } \mathsf{Set} \end{cases}
$$

**.** (split) monoidal opfibration  $\text{Maf}(\mathcal{V}) \rightarrow \text{Set}^{\text{op}}$ , morphisms look like

$$
\begin{cases} s: M_{f(y)} \to N_y \text{ in } \mathcal{V} \\ f: Y \to X \text{ in } \mathsf{Set} \end{cases}
$$

IFamily fibration Fam(C) induced by the functor [−*,* C]: **Set**op → **Cat**.  $[X, C]$  has  $\{M_x\}_{x \in X}$  of C-objects,  $f: X \to Y$  induces reindexing  $f^*$ .

For V monoidal,  $[-, \mathcal{V}]$ : **Set**<sup>op</sup>  $\rightarrow$  **Cat** is lax monoidal; gives rise to . (split) monoidal fibration  $\text{Fam}(\mathcal{V}) \to \textbf{Set}$ , morphisms look like

$$
\begin{cases} t: M_x \to N_{g(x)} \text{ in } \mathcal{V} \\ g: X \to Y \text{ in } \mathsf{Set} \end{cases}
$$

**.** (split) monoidal opfibration  $\text{Maf}(\mathcal{V}) \rightarrow \text{Set}^{\text{op}}$ , morphisms look like

$$
\begin{cases} s: M_{f(y)} \to N_y \text{ in } \mathcal{V} \\ f: Y \to X \text{ in } \mathsf{Set} \end{cases}
$$

 $(M \otimes N)_{X\times Y} = \{M_x \otimes_{\mathcal{V}} N_y\}_{x \in X, y \in Y}$ 

**IFamily fibration Fam(C) induced by the functor**  $[-, C]$ **: Set<sup>op</sup> → Cat.**  $[X, C]$  has  $\{M_x\}_{x \in X}$  of C-objects,  $f: X \to Y$  induces reindexing  $f^*$ .

For V monoidal,  $[-, \mathcal{V}]$ : **Set**<sup>op</sup>  $\rightarrow$  **Cat** is lax monoidal; gives rise to . (split) monoidal fibration  $\text{Fam}(\mathcal{V}) \to \textbf{Set}$ , morphisms look like

$$
\begin{cases} t: M_x \to N_{g(x)} \text{ in } \mathcal{V} \\ g: X \to Y \text{ in } \mathsf{Set} \end{cases}
$$

**.** (split) monoidal opfibration  $\text{Maf}(\mathcal{V}) \rightarrow \text{Set}^{\text{op}}$ , morphisms look like

$$
\begin{cases} s: M_{f(y)} \to N_y \text{ in } \mathcal{V} \\ f: Y \to X \text{ in } \mathbf{Set} \end{cases}
$$

 $(M \otimes N)_{X \times Y} = \{M_x \otimes_{\mathcal{V}} N_y\}_{x \in X, y \in Y}$ 

ICaenepeel&De Lombaerde use the Zunino=:Fam(**Mod**R) and the Turaev=:Maf(**Mod**R) category to study Hopf group-(co)algebras.

IFamily fibration Fam(C) induced by the functor [−*,* C]: **Set**op → **Cat**.  $[X, C]$  has  $\{M_x\}_{x \in X}$  of C-objects,  $f: X \to Y$  induces reindexing  $f^*$ .

For V monoidal,  $[-, \mathcal{V}]$ : Set<sup>op</sup>  $\rightarrow$  Cat is lax monoidal; gives rise to . (split) monoidal fibration  $\text{Fam}(\mathcal{V}) \to \textbf{Set}$ , morphisms look like

$$
\begin{cases} t: M_x \to N_{g(x)} \text{ in } \mathcal{V} \\ g: X \to Y \text{ in } \mathsf{Set} \end{cases}
$$

**.** (split) monoidal opfibration  $\text{Maf}(\mathcal{V}) \rightarrow \text{Set}^{\text{op}}$ , morphisms look like

$$
\begin{cases} s: M_{f(y)} \to N_y \text{ in } \mathcal{V} \\ f: Y \to X \text{ in } \mathbf{Set} \end{cases}
$$

 $(M \otimes N)_{X\times Y} = \{M_x \otimes_{\mathcal{V}} N_y\}_{x \in X, y \in Y}$ 

ICaenepeel&De Lombaerde use the Zunino=:Fam(**Mod**R) and the Turaev=:Maf(**Mod**R) category to study Hopf group-(co)algebras.

*?* Since **Set** is cartesian, these are both fibrewise monoidal as well.

### Graphs and cospans
The functor  $F:$  **Set**  $\rightarrow$  **Cat** which maps any set  $X$  to  $E \overset{s}{\Rightarrow} X$  , the

category of all graphs with vertices  $X$ , induces opfibration  $\text{Grph} \rightarrow \text{Set}$ .

The functor  $F:$  **Set**  $\rightarrow$  **Cat** which maps any set  $X$  to  $E \overset{s}{\Rightarrow} X$  , the category of all graphs with vertices  $X$ , induces opfibration  $\text{Grph} \rightarrow \text{Set}$ . **.** It has a lax monoidal structure  $(\mathsf{Set}, +, 0) \rightarrow (\mathsf{Cat}, \times, \mathbf{1})$ 

$$
\phi_{X,Y}\left(E\overset{s}{\underset{t}{\Rightarrow}}X\ ,\ D\overset{s}{\underset{t}{\Rightarrow}}Y\ \right)=\ E+D\frac{\underset{t}{s+s}}{\underset{t+t}{\Longrightarrow}}X+Y
$$

The functor  $F:$  **Set**  $\rightarrow$  **Cat** which maps any set  $X$  to  $E \overset{s}{\Rightarrow} X$  , the category of all graphs with vertices X, induces opfibration  $\text{Gph} \rightarrow \text{Set}$ . **.** It has a lax monoidal structure  $(\mathsf{Set}, +, 0) \rightarrow (\mathsf{Cat}, \times, \mathbf{1})$ 

$$
\phi_{X,Y}(E \overset{s}{\Rightarrow}_{t} X, D \overset{s}{\Rightarrow}_{t} Y) = E + D \overset{s+s}{\Longrightarrow}_{t+t} X + Y
$$

which induces cocartesian mon opfibration (**Grph***,* +*,* 0)→(**Set***,* +*,* 0).

The functor  $F:$  **Set**  $\rightarrow$  **Cat** which maps any set  $X$  to  $E \overset{s}{\Rightarrow} X$  , the category of all graphs with vertices  $X$ , induces opfibration  $\textbf{Grph} \rightarrow \textbf{Set}$ . **.** It has a lax monoidal structure  $(\mathbf{Set}, +, 0) \rightarrow (\mathbf{Cat}, \times, \mathbf{1})$ 

$$
\phi_{X,Y}(E \overset{s}{\Rightarrow} X, D \overset{s}{\Rightarrow} Y) = E + D \overset{s+s}{\Longrightarrow} X + Y
$$

which induces cocartesian mon opfibration (**Grph***,* +*,* 0)→(**Set***,* +*,* 0). **►** Fong uses  $\widetilde{F}$ : **FinSet**  $\rightarrow$  **Set** to *decorate* apices of cospans with graphs.

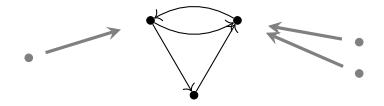

The functor  $F:$  **Set**  $\rightarrow$  **Cat** which maps any set  $X$  to  $E \overset{s}{\Rightarrow} X$  , the category of all graphs with vertices  $X$ , induces opfibration  $\textbf{Grph} \rightarrow \textbf{Set}$ . **.** It has a lax monoidal structure  $(\mathsf{Set}, +, 0) \rightarrow (\mathsf{Cat}, \times, \mathbf{1})$ 

$$
\phi_{X,Y}(E \overset{s}{\Rightarrow} X, D \overset{s}{\Rightarrow} Y) = E + D \overset{s+s}{\Longrightarrow} X + Y
$$

which induces cocartesian mon opfibration (**Grph***,* +*,* 0)→(**Set***,* +*,* 0).

**►** Fong uses  $\widetilde{F}$ : **FinSet**  $\rightarrow$  **Set** to *decorate* apices of cospans with graphs. Baez&Courser use monoidal  $\int F \to \mathsf{Set}$  (+adjoint) to structure cospans.

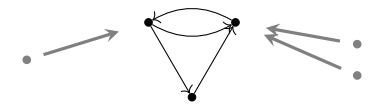

The functor  $F:$  **Set**  $\rightarrow$  **Cat** which maps any set  $X$  to  $E \overset{s}{\Rightarrow} X$  , the category of all graphs with vertices X, induces opfibration  $\mathbf{Grbh} \rightarrow \mathbf{Set}$ . **.** It has a lax monoidal structure  $(\mathbf{Set}, +, 0) \rightarrow (\mathbf{Cat}, \times, \mathbf{1})$ 

$$
\phi_{X,Y}(E \overset{s}{\Rightarrow} X, D \overset{s}{\Rightarrow} Y) = E + D \overset{s+s}{\Longrightarrow} X + Y
$$

which induces cocartesian mon opfibration (**Grph***,* +*,* 0)→(**Set***,* +*,* 0).

**►** Fong uses  $\widetilde{F}$ : **FinSet**  $\rightarrow$  **Set** to *decorate* apices of cospans with graphs. Baez&Courser use monoidal  $\int F \to \mathsf{Set}$  (+adjoint) to structure cospans.

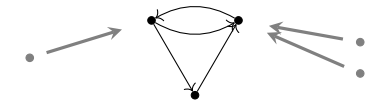

*?* Not only base **Set**, but also total category is cocartesian (fibres too).

[Baez, Foley, Moeller, Pollard]

[Baez, Foley, Moeller, Pollard] Let  $S(X)$  be the free symmetric monoidal category on a finite set  $X$ , e.g.  $S(1) = \mathsf{Fin}\mathsf{Set}^{\mathsf{bij}}$ .

[Baez, Foley, Moeller, Pollard] Let  $S(X)$  be the free symmetric monoidal category on a finite set  $X$ , e.g.  $S(1) = \mathsf{Fin}\mathsf{Set}^{\mathsf{bij}}$ .

**.** Network model = symmetric lax monoidal  $(S(X), \otimes, I) \rightarrow (Mon, \times, 1)$ .

[Baez, Foley, Moeller, Pollard] Let  $S(X)$  be the free symmetric monoidal category on a finite set  $X$ , e.g.  $S(1) = \mathsf{Fin}\mathsf{Set}^{\mathsf{bij}}$ .

**.** Network model = symmetric lax monoidal  $(S(X), \otimes, I) \rightarrow (Mon, \times, 1)$ .

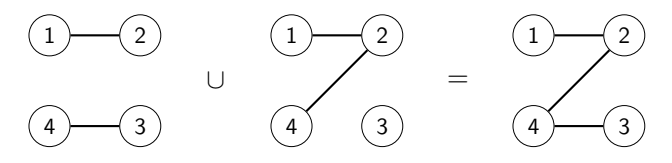

[Baez, Foley, Moeller, Pollard] Let  $S(X)$  be the free symmetric monoidal category on a finite set  $X$ , e.g.  $S(1) = \mathsf{Fin}\mathsf{Set}^{\mathsf{bij}}$ .

**.** Network model = symmetric lax monoidal  $(S(X), \otimes, I) \rightarrow (Mon, \times, 1)$ .

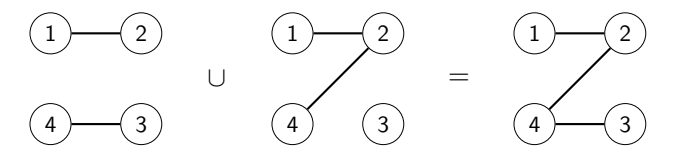

It always induces a monoidal (split) opfibration

[Baez, Foley, Moeller, Pollard] Let  $S(X)$  be the free symmetric monoidal category on a finite set  $X$ , e.g.  $S(1) = \mathsf{Fin}\mathsf{Set}^{\mathsf{bij}}$ .

**.** Network model = symmetric lax monoidal  $(S(X), \otimes, I) \rightarrow (Mon, \times, 1)$ .

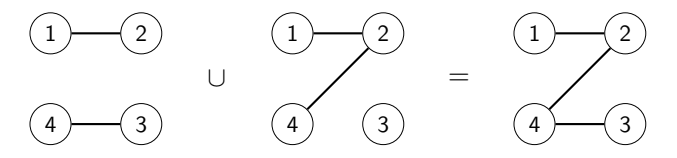

It always induces a monoidal (split) opfibration: the underlying operad of the total category has algebras that model various networks.

[Baez, Foley, Moeller, Pollard] Let  $S(X)$  be the free symmetric monoidal category on a finite set  $X$ , e.g.  $S(1) = \mathsf{Fin}\mathsf{Set}^{\mathsf{bij}}$ .

**.** Network model = symmetric lax monoidal  $(S(X), \otimes, I) \rightarrow (Mon, \times, 1)$ .

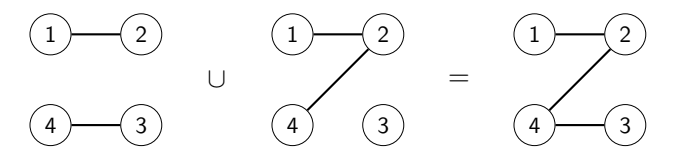

It always induces a monoidal (split) opfibration: the underlying operad of the total category has algebras that model various networks.

Examples include simple/directed graphs, (directed) multigraphs, hypergraphs, graphs with colored edges/vertices, petri nets.

[Baez, Foley, Moeller, Pollard] Let  $S(X)$  be the free symmetric monoidal category on a finite set  $X$ , e.g.  $S(1) = \mathsf{Fin}\mathsf{Set}^{\mathsf{bij}}$ .

**.** Network model = symmetric lax monoidal  $(S(X), \otimes, I) \rightarrow (Mon, \times, 1)$ .

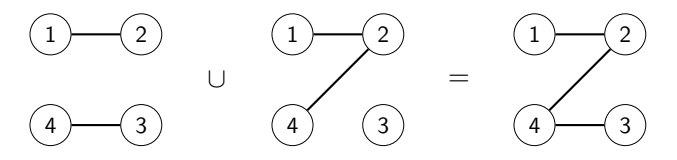

It always induces a monoidal (split) opfibration: the underlying operad of the total category has algebras that model various networks.

Examples include simple/directed graphs, (directed) multigraphs, hypergraphs, graphs with colored edges/vertices, petri nets.

 $\star$  Base  $S(X)$  is not cocartesian; in many examples, it takes  $+$  from **Set**.

#### Thank you for your attention!

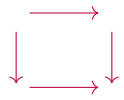